Краевое государственное бюджетное профессиональное образовательное учреждение «Красноярский педагогический колледж № 2» Цикловая комиссия документационного обеспечения управления и архивоведения

# **РАБОЧАЯ ПРОГРАММА УЧЕБНОЙ ДИСЦИПЛИНЫ**

### ОП.05 Информационные и коммуникационные технологии

46.02.01 Документационное обеспечение управления и архивоведение

Срок реализации ОПОП-ППССЗ 2023-2025 на очной форме обучения – 2023-2025 уч.г. Год реализации рабочей программы: на очной форме обучения – 2023-2024 уч.г.

#### РАССМОТРЕНА цикгIовой комиссией документационного обеспечения управления и архивоведения  $\frac{1}{3}$  $20/3$  г.

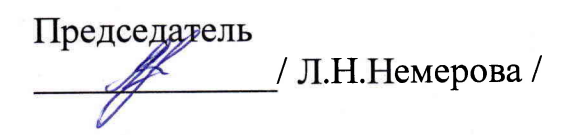

СОГJIАСОВАНА Заместитель директора по учебной работе 1.Н. Маркина  $96$   $20/3$  r.

Рабочая программа учебной дисциплины разработана на основе Федерапьного государственного образовательного стандарта по специальности среднего профессионального образования 46.02.0 1 Документационное обеспечение управления и архивоведение

#### Разработчики:

Карпова Наталья Дмитриевна, преподаватель Леоничев Дмитрий Михайлович, преподаватель

# **СОДЕРЖАНИЕ**

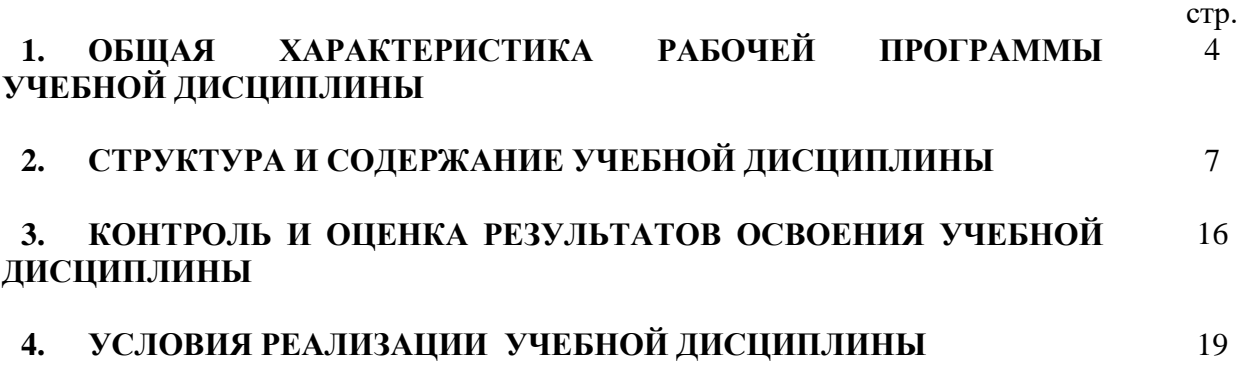

## **1. ОБЩАЯ ХАРАКТЕРИСТИКА РАБОЧЕЙ ПРОГРАММЫ УЧЕБНОЙ ДИСЦИПЛИНЫ**

### **ОП.05 ИНФОРМАЦИОННЫЕ И КОММУНИКАЦИОННЫЕ ТЕХНОЛОГИИ**

## **1.1. Область применения рабочей программы**

Рабочая программа учебной дисциплины является частью основной профессиональной образовательной программы – программы подготовки специалистов среднего звена (далее ОПОП-ППССЗ) КГБПОУ «Красноярский педагогический колледж №2» в соответствии с ФГОС СПО по специальности 46.02.01 Документационное обеспечение управления и архивоведение.

Срок реализации ОПОП-ППССЗ – 2023-2025 г.

Данная рабочая программа реализуется на очной форме обучения в 2023- 2024 учебном году в 1 семестре.

Учебная дисциплина принадлежит к учебному циклу ОП.00 Общепрофессиональные дисциплины

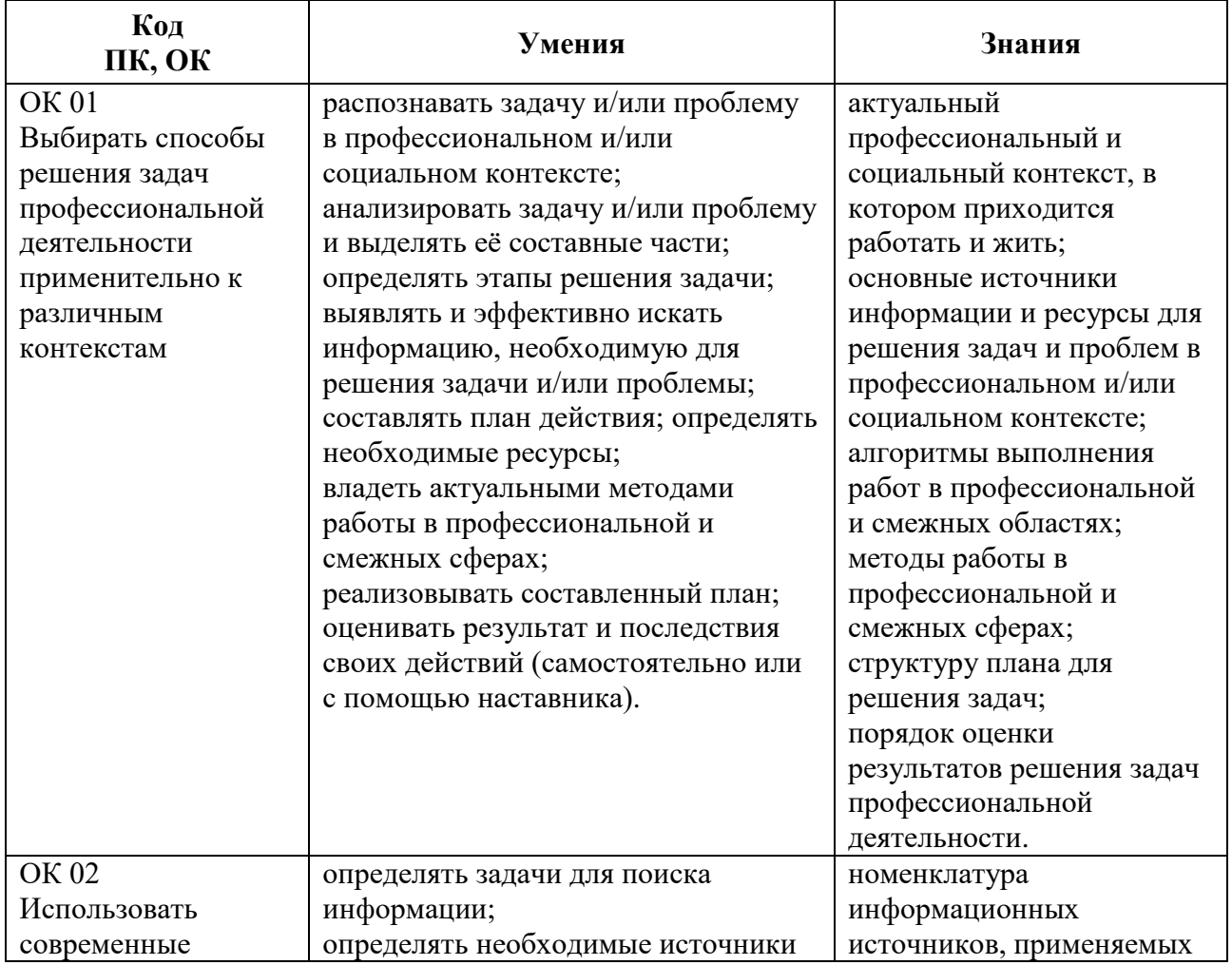

## **1.2. Цель и планируемые результаты освоения учебной дисциплины**

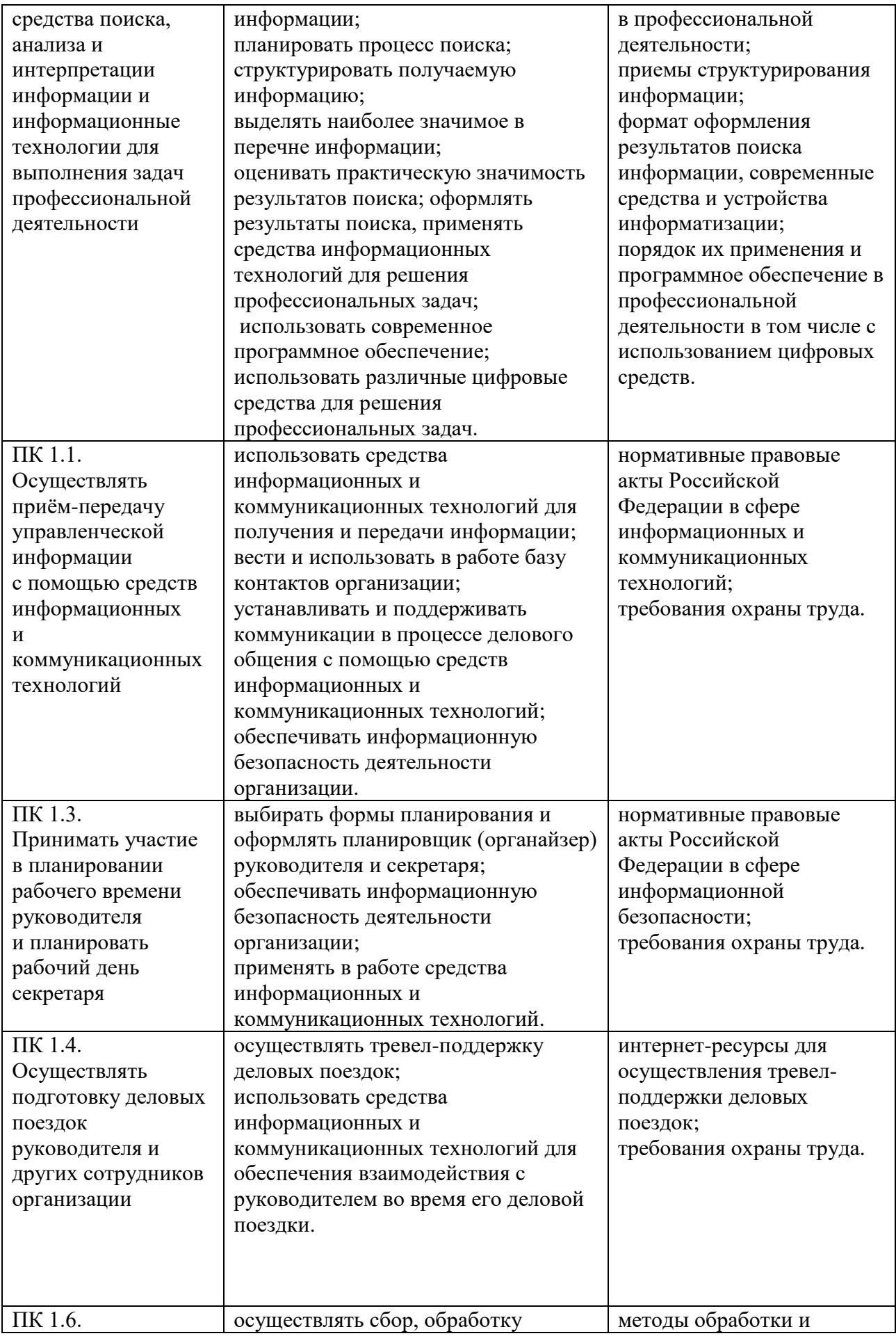

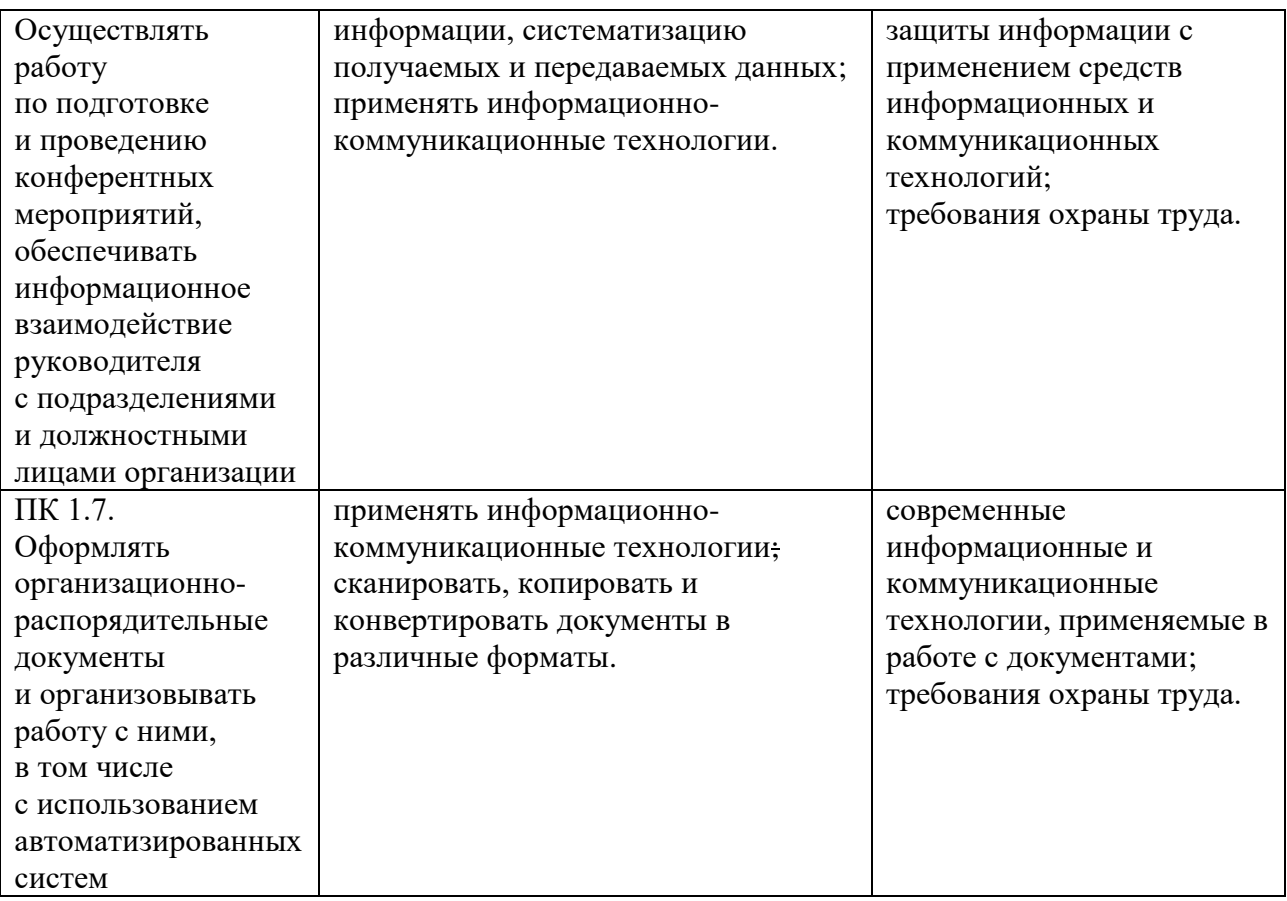

## **1.3. Количество часов на освоение рабочей программы учебной дисциплины**

Максимальная учебная нагрузка студента 86 часов, в том числе:

 обязательная аудиторная учебная нагрузка студента по очной форме 68 часов.

самостоятельной работы студента по очной форме 18 часов.

# **2. СТРУКТУРА И СОДЕРЖАНИЕ УЧЕБНОЙ ДИСЦИПЛИНЫ**

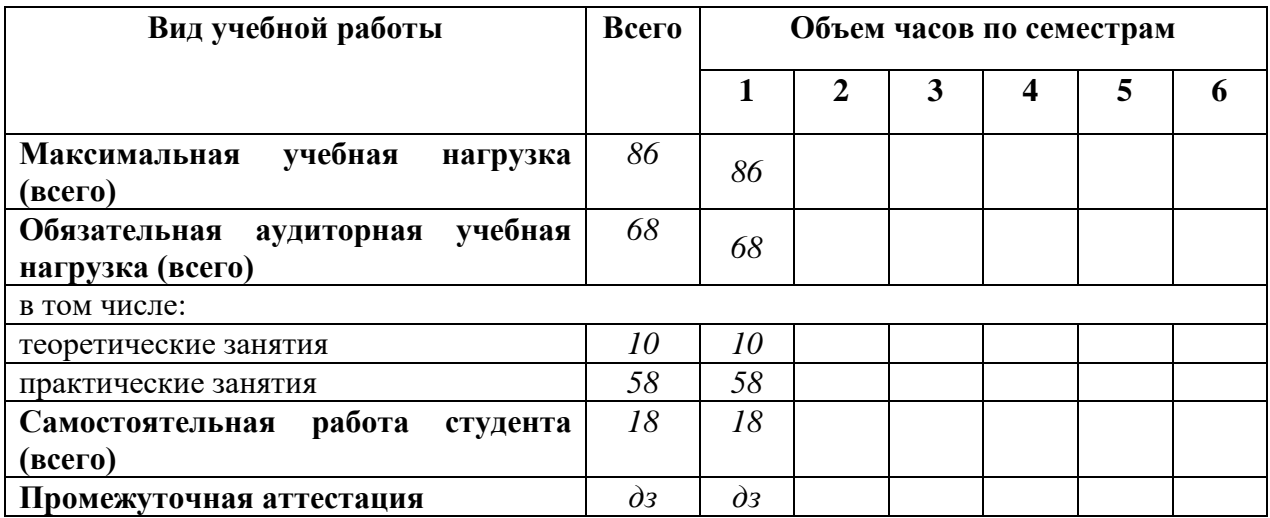

## **2.1.1. Объем учебной нагрузки и виды учебной работы студентов при очной форме обучения**

# **2.2. Тематический план и содержание учебной дисциплины**

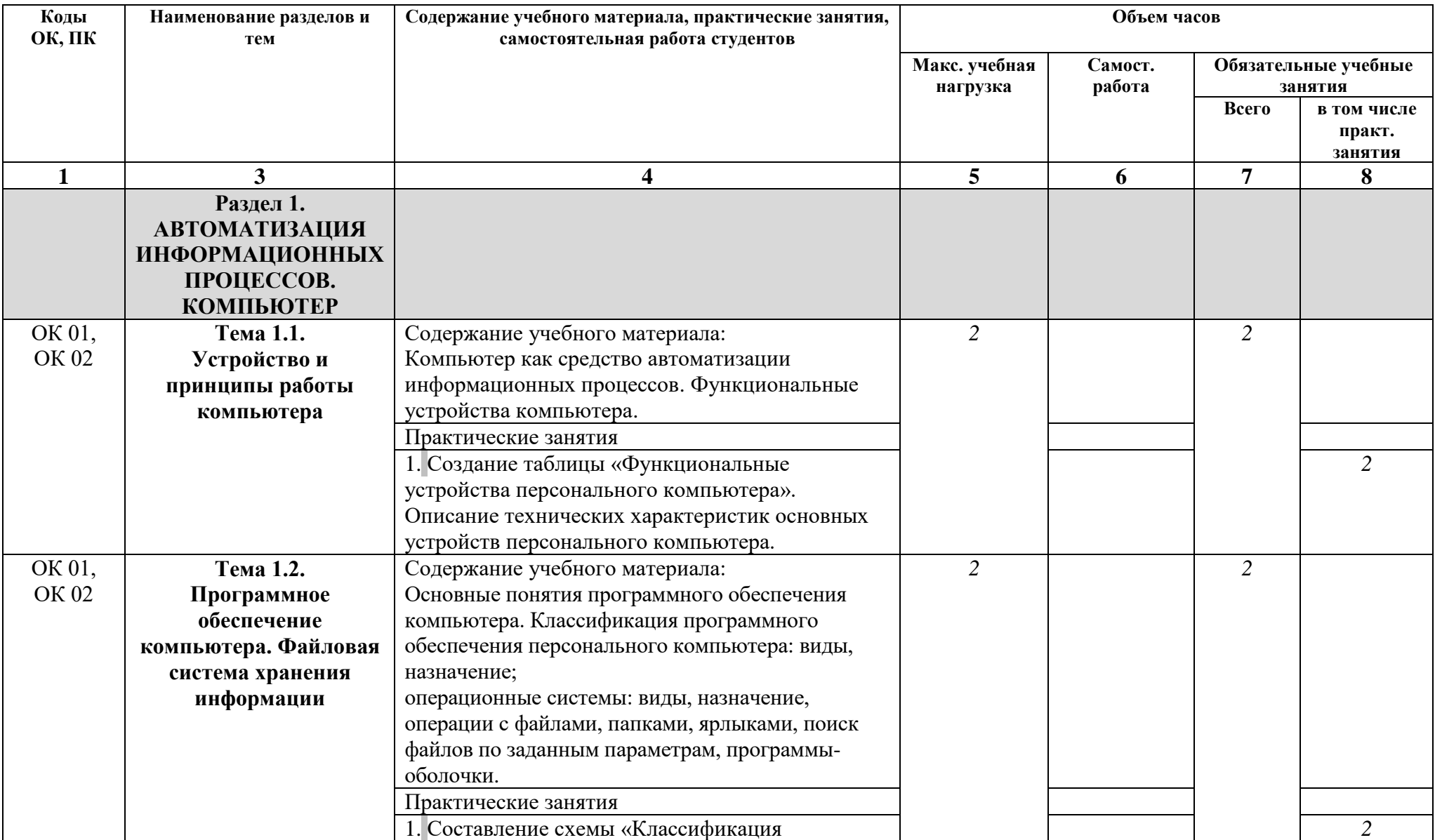

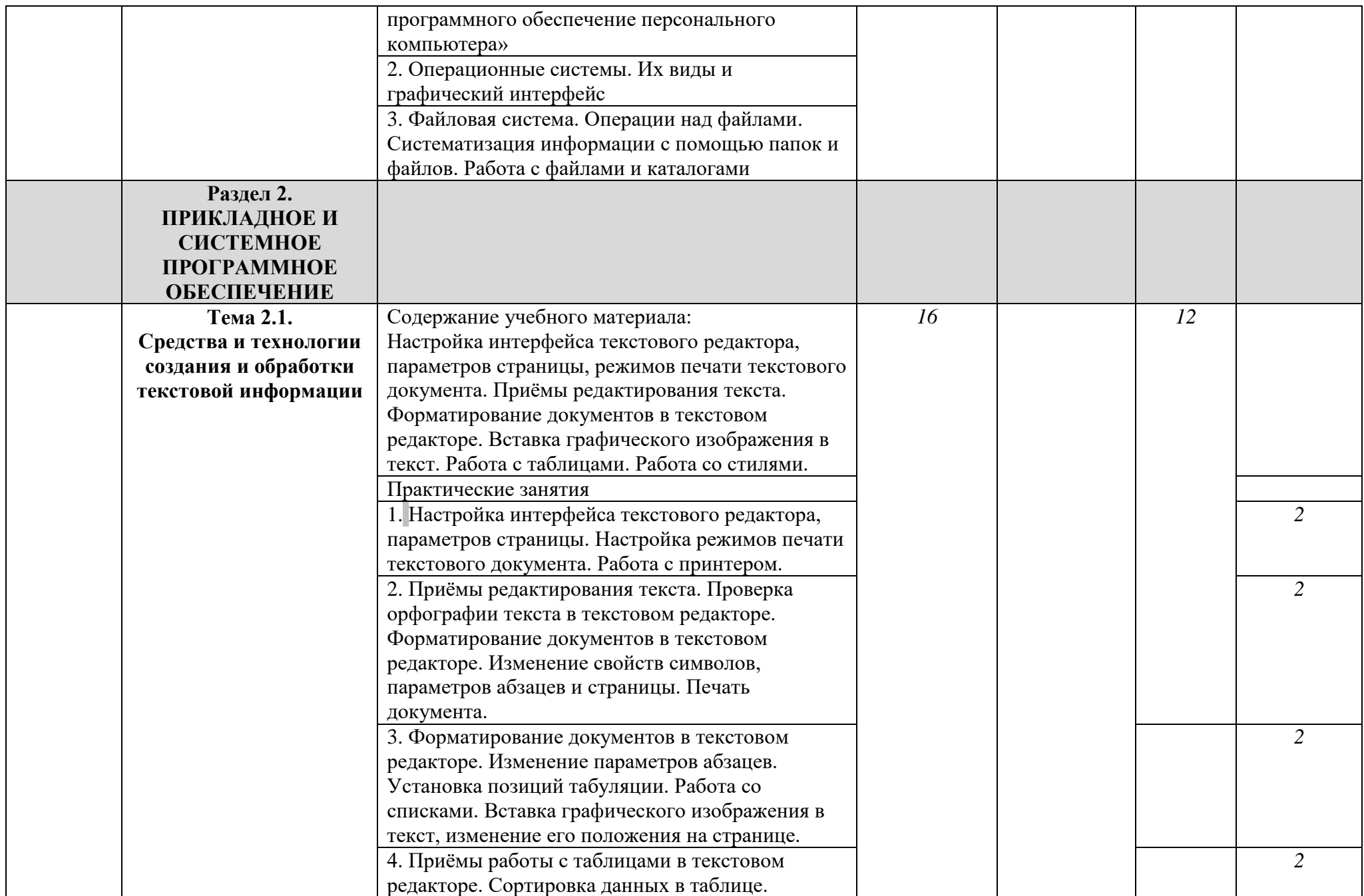

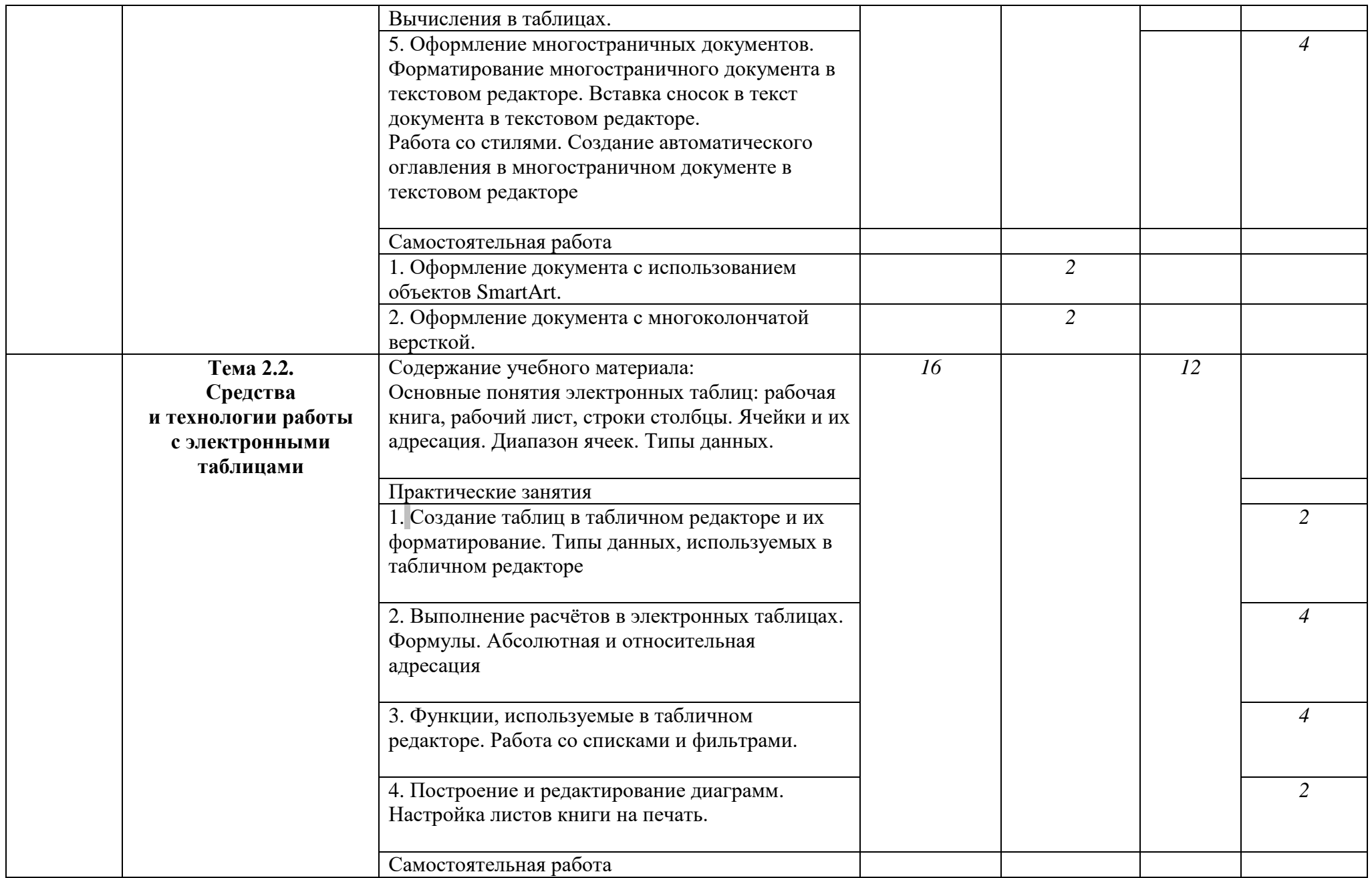

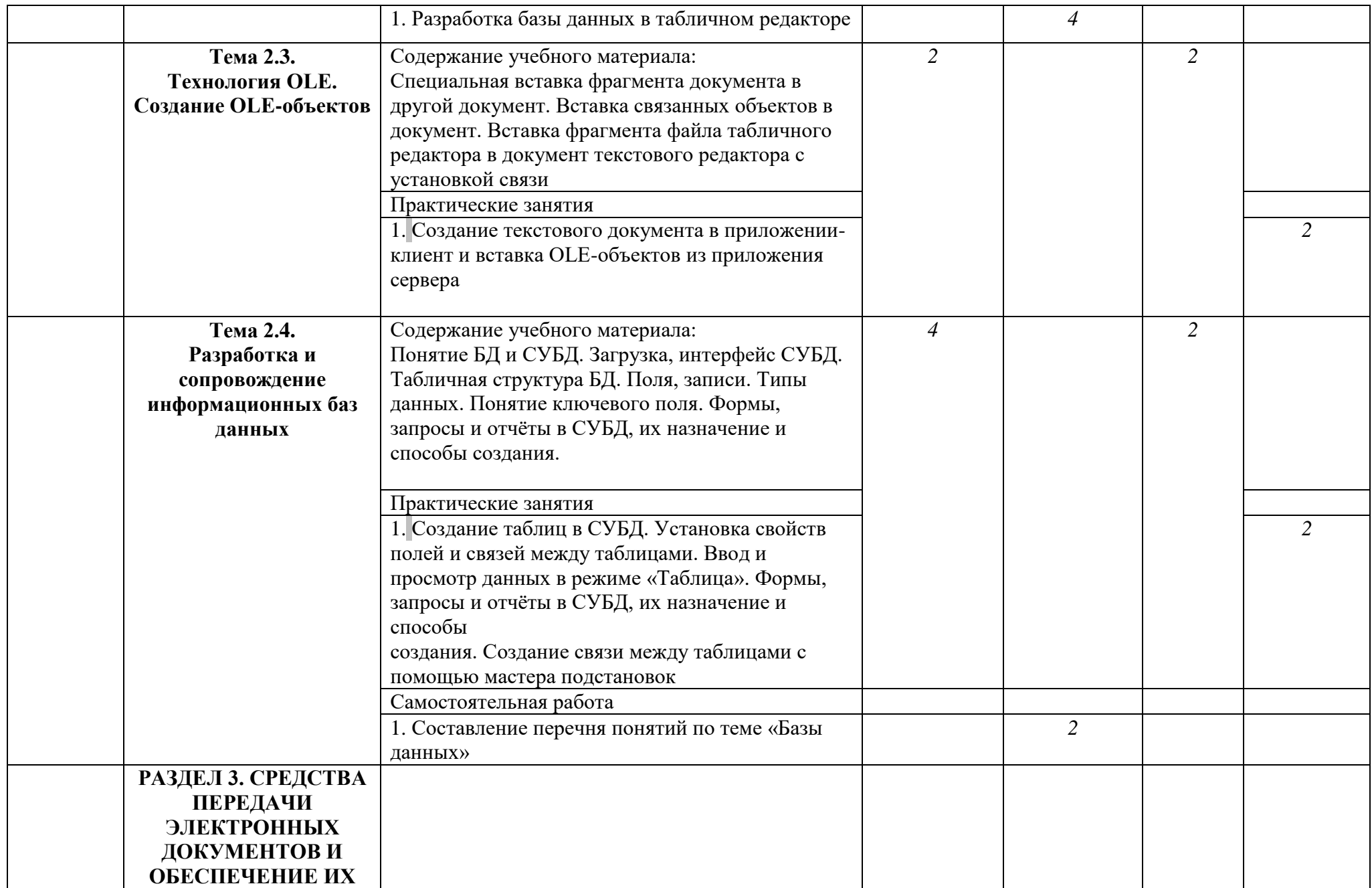

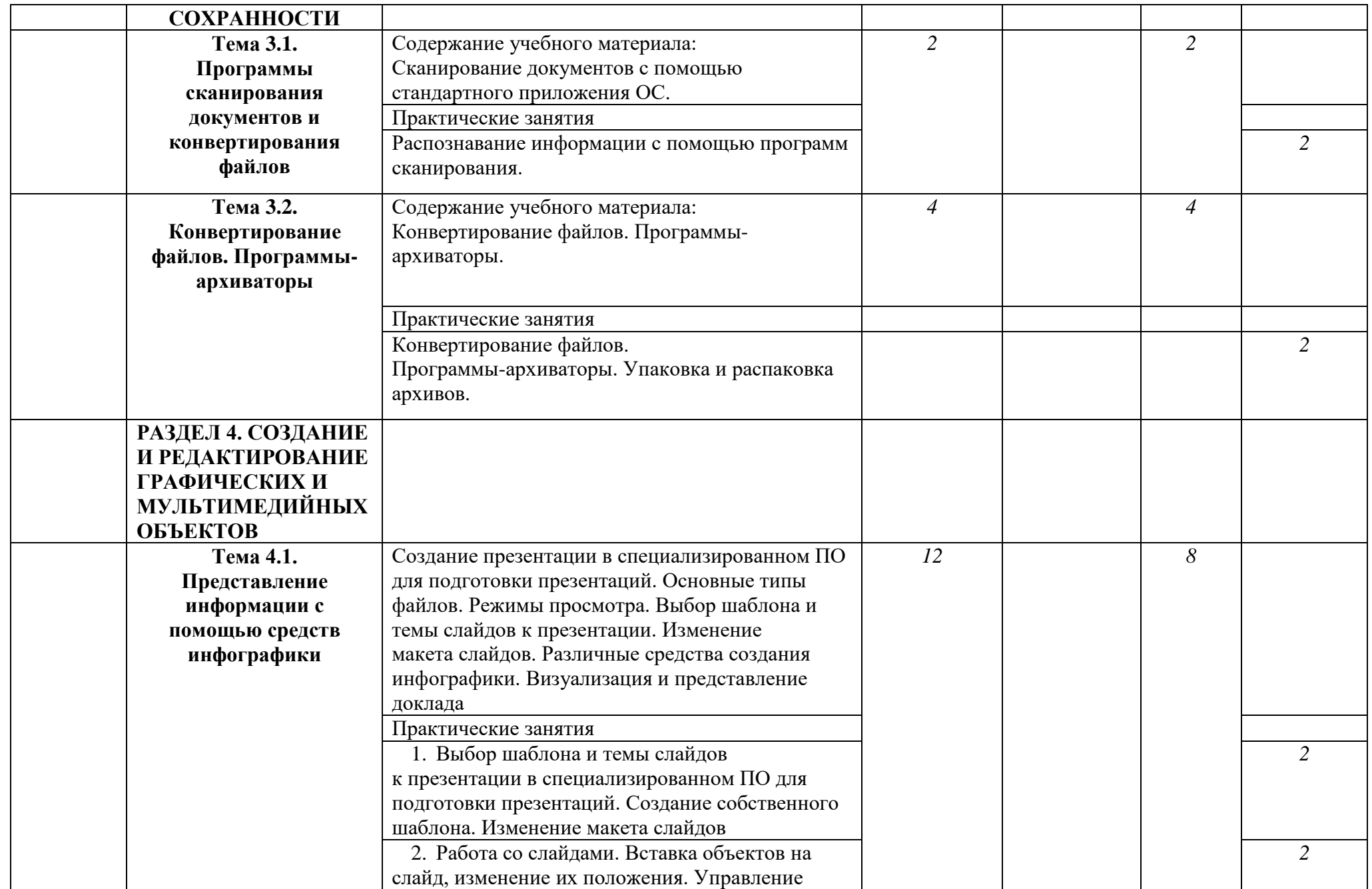

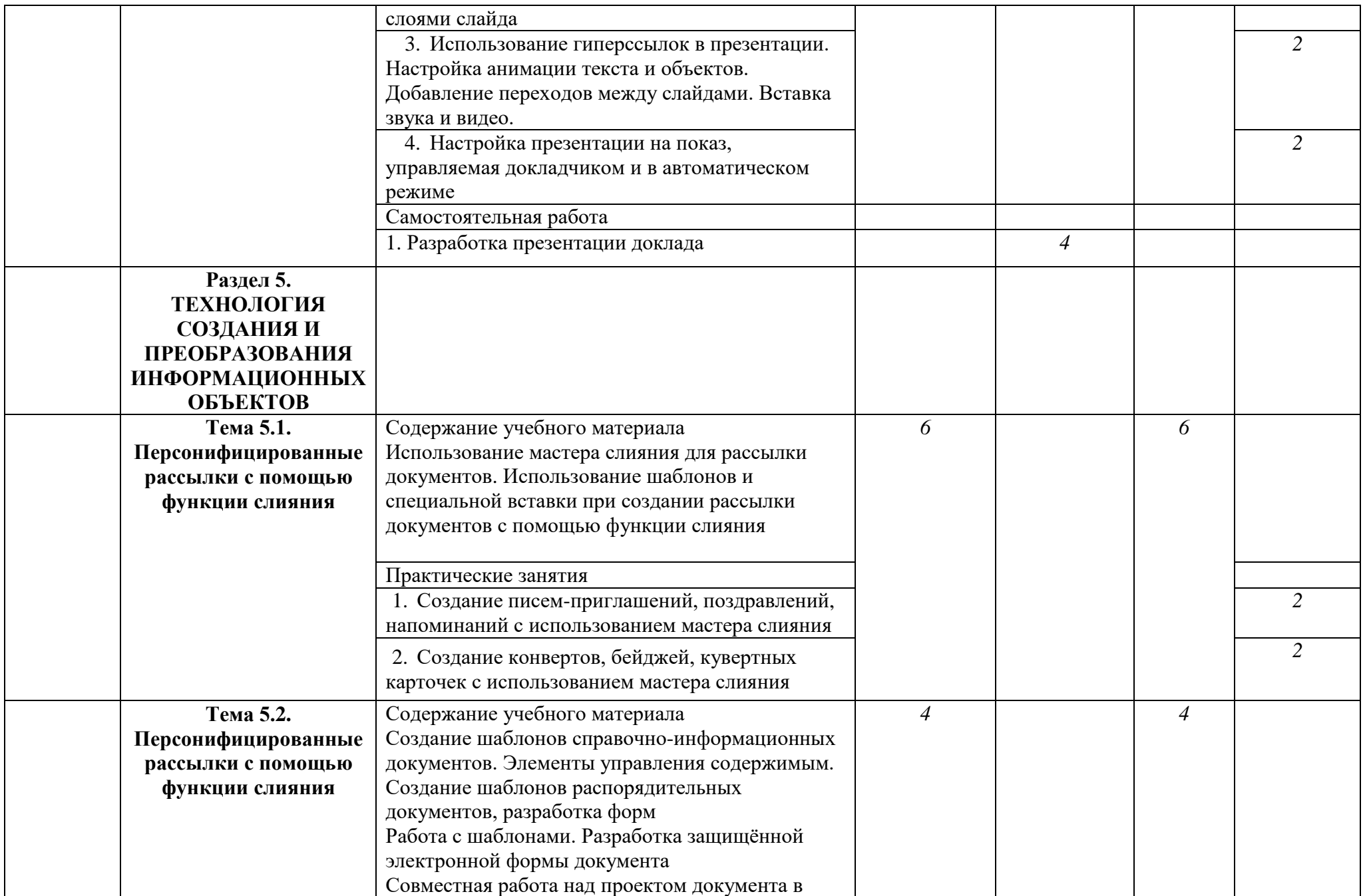

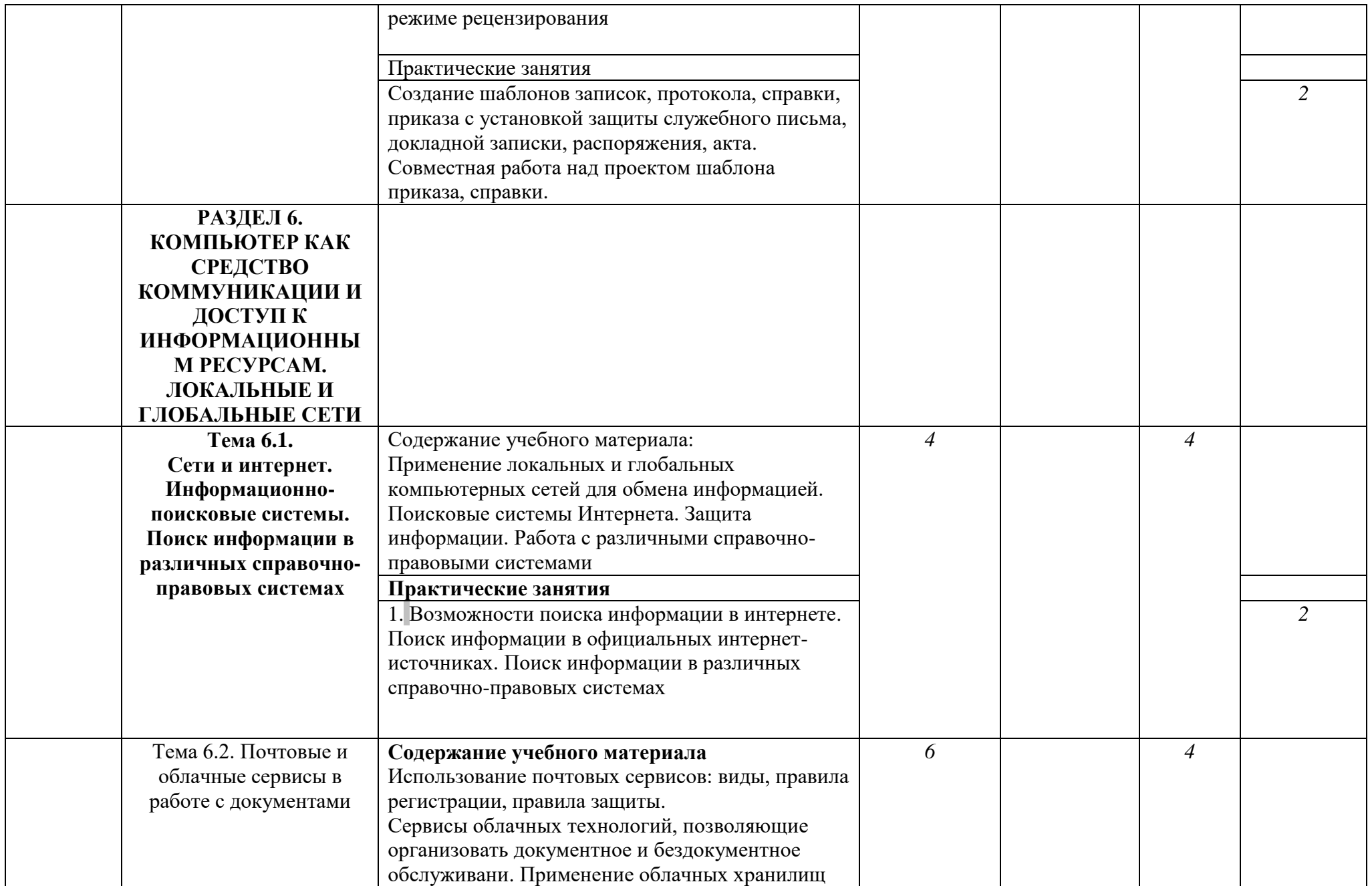

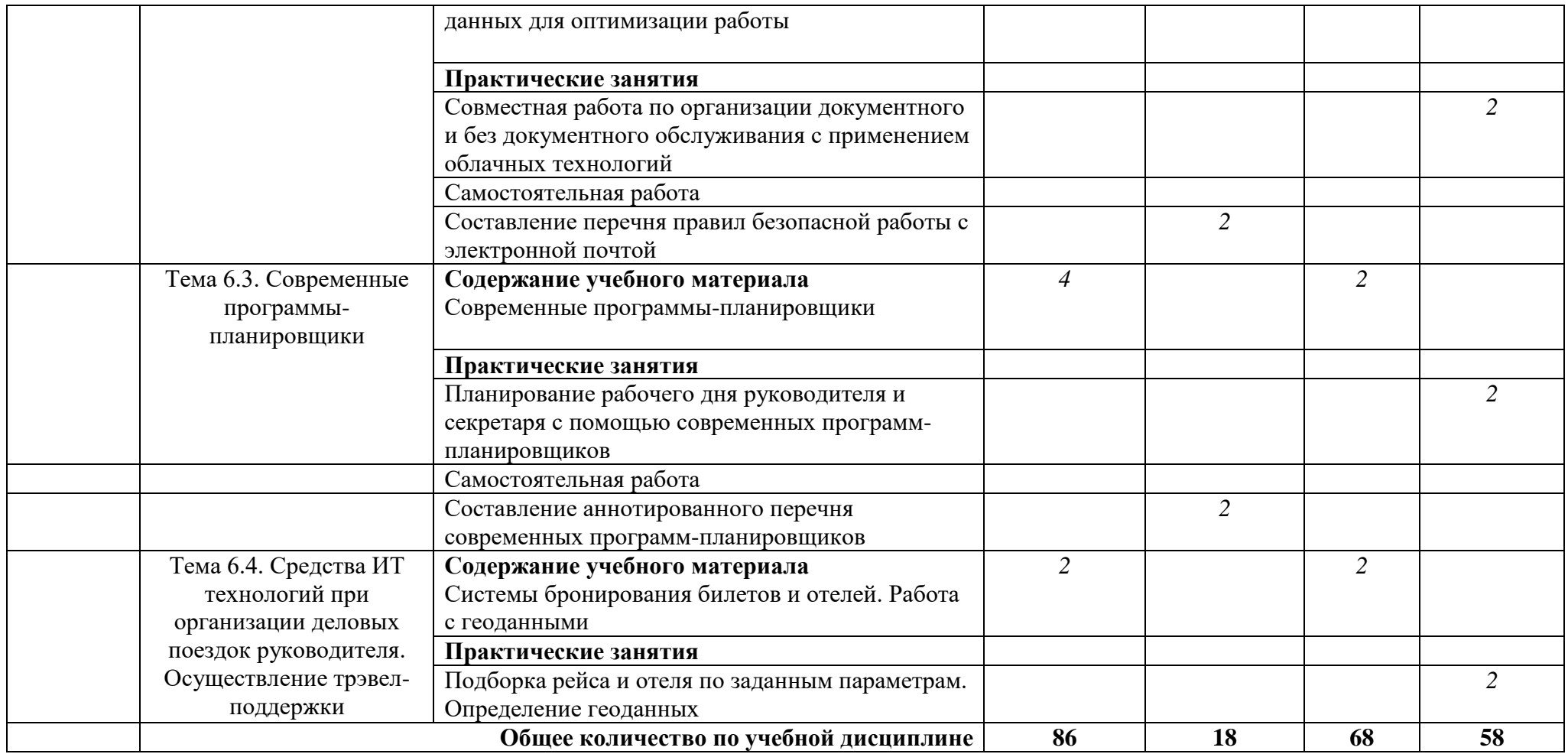

# **3. КОНТРОЛЬ И ОЦЕНКА РЕЗУЛЬТАТОВ ОСВОЕНИЯ УЧЕБНОЙ ДИСЦИПЛИНЫ**

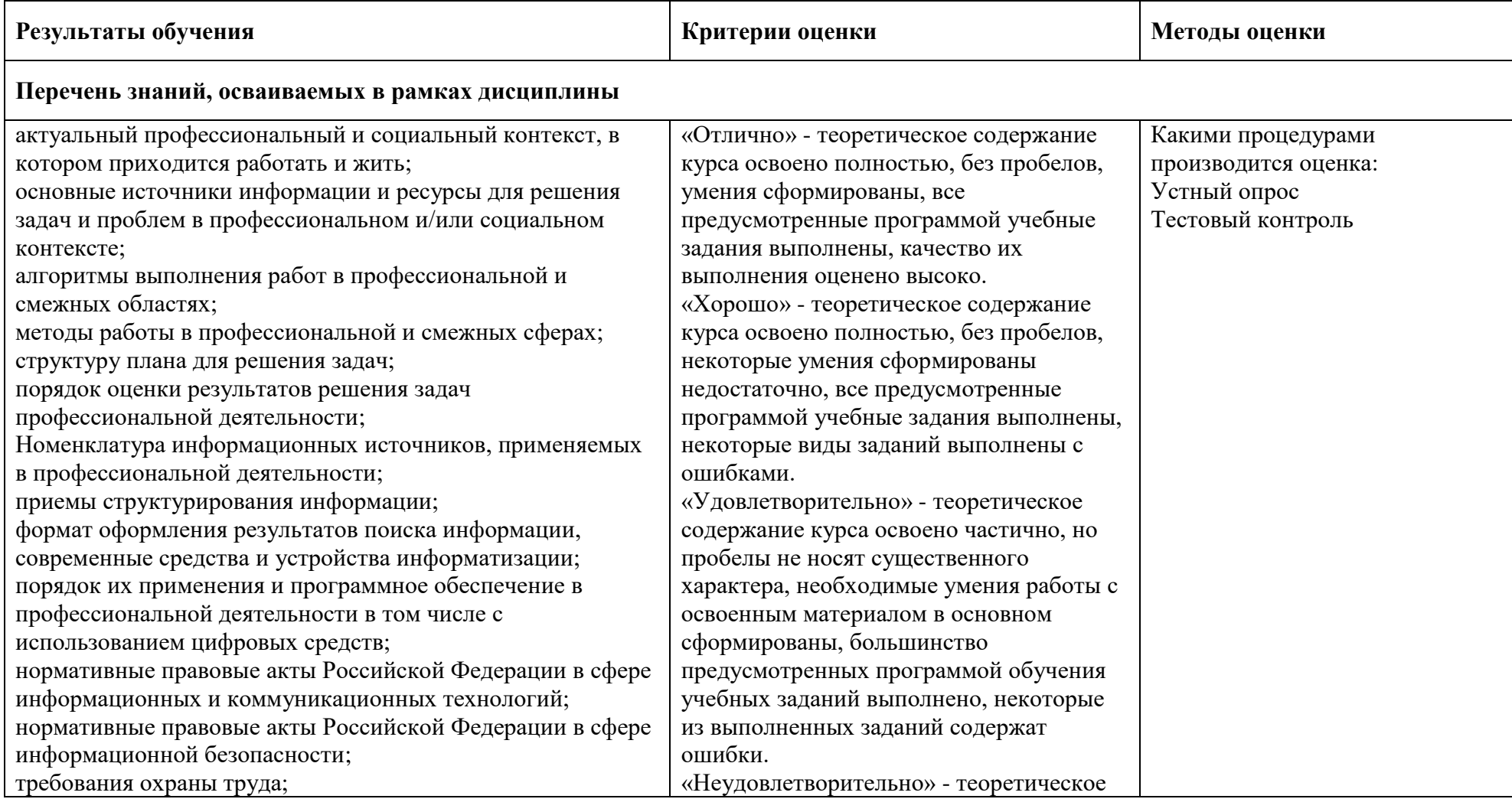

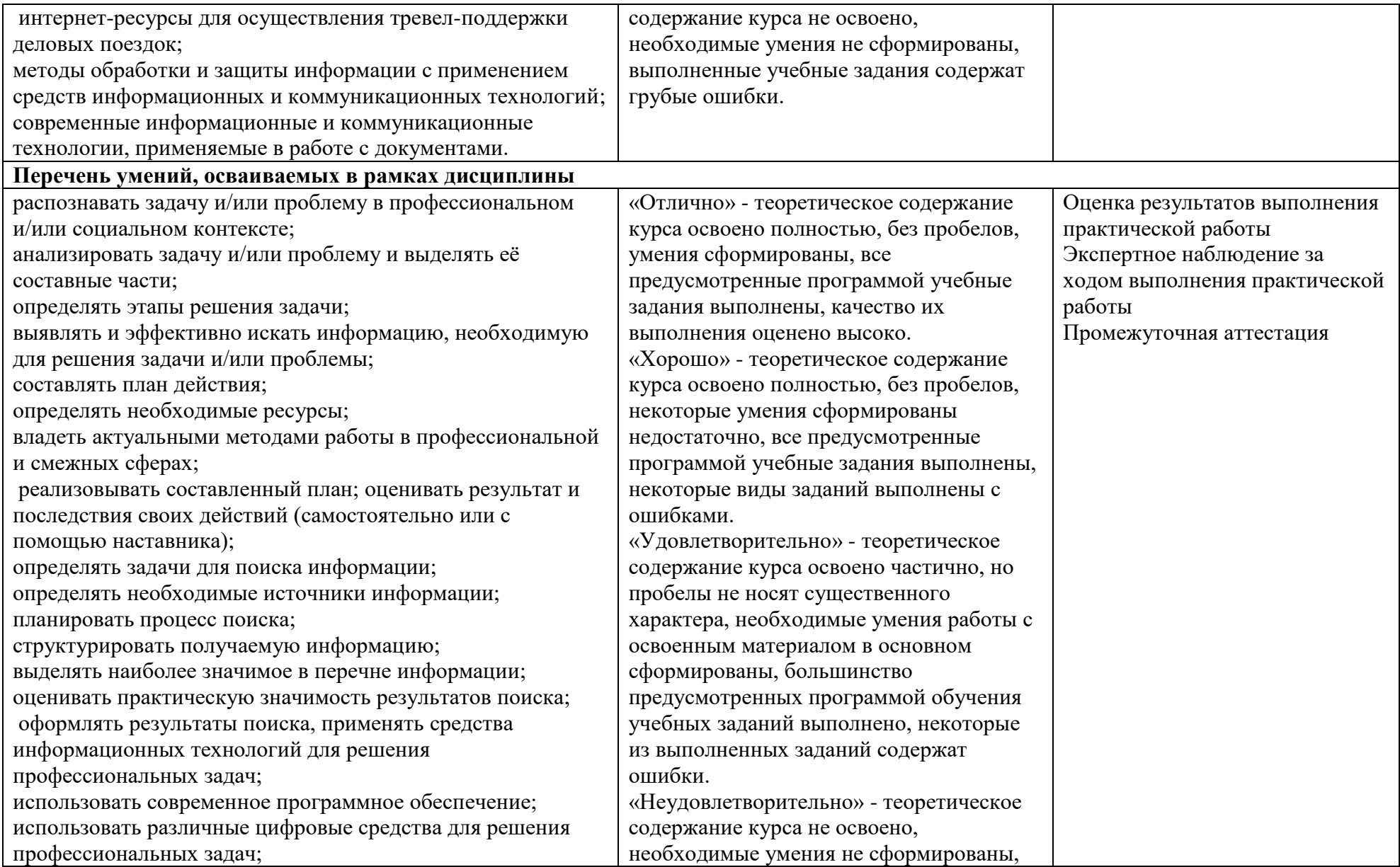

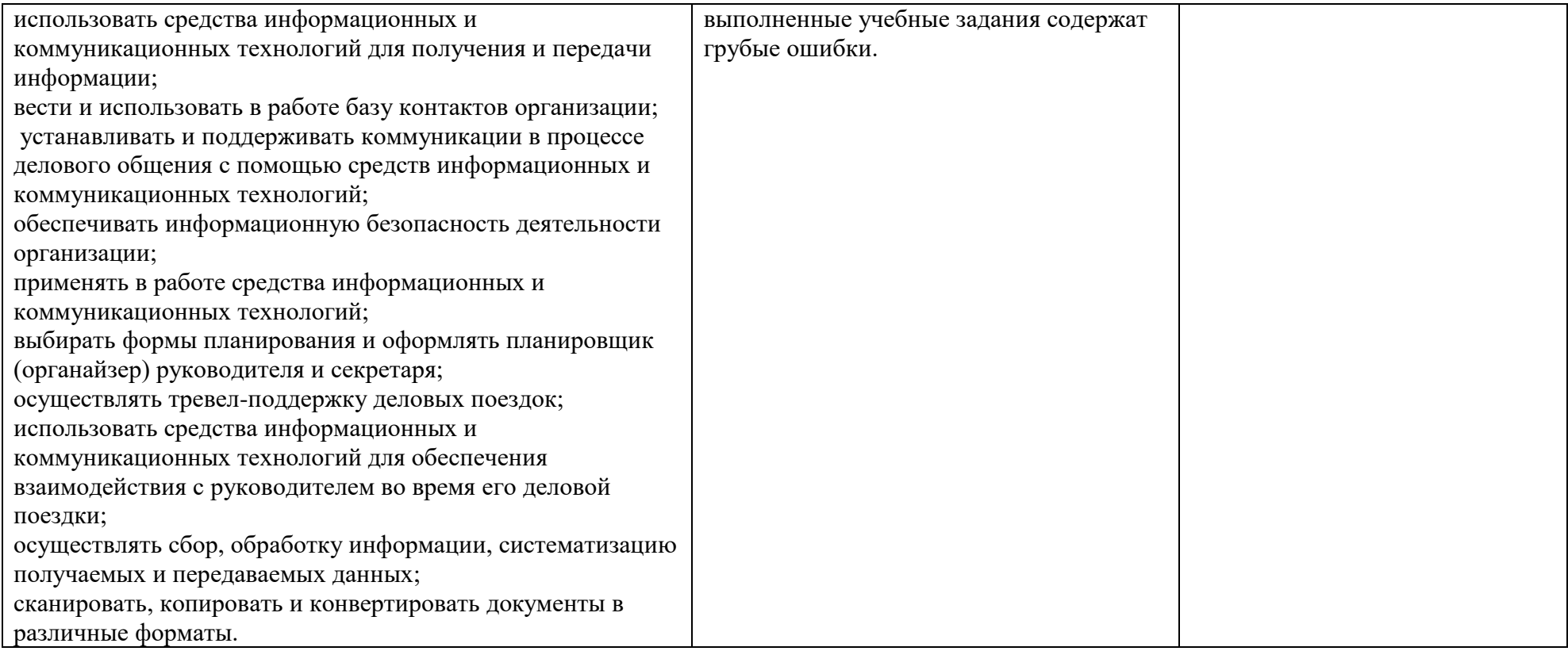

## **4. УСЛОВИЯ РЕАЛИЗАЦИИ УЧЕБНОЙ ДИСЦИПЛИНЫ**

#### **4.1. Требования к минимальному материально-техническому обеспечению**

Реализация учебной дисциплины осуществляется в лаборатории информационных и коммуникационных технологий при наличии технического и программного обеспечения.

Оборудование учебного кабинета: учебное рабочее место, рабочее место за компьютером, рабочее место преподавателя за компьютером, интерактивная панель, информационные стенды, учебно-методическое обеспечение, базовое программное обеспечение, специальное программное обеспечение.

Технические средства обучения в учебном кабинете: компьютеры с установленным соответствующим базовым и специальным программным обеспечением, объединенные в локальную сеть, с выходом в Интернет; принтер, сканер.

### **4.2. Информационное обеспечение обучения**

### **4.2.1. Основные источники**

1. Гаврилов М. В., Климов В. А. Информатика и информационные технологии. Учебник для среднего профессионального образования / М. В. Гаврилов, В. А. Климов. — 4-е изд., перераб. и доп. — Москва: Издательство Юрайт, 2022. — 383 с. — (Профессиональное образование). — ISBN 978-5- 534-03051-8. — Текст: электронный // ЭБС Юрайт [сайт]. — URL: https://urait.ru/bcode/469424

2. Куприянов Д. В. Информационное обеспечение профессиональной деятельности: учебник и практикум для среднего профессионального образования/ Учебник и практикум для среднего профессионального образования / Д. В. Куприянов. — Москва: Издательство Юрайт, 2022. — 255 с. — (Профессиональное образование). — ISBN 978-5-534-00973-6. — Текст: электронный // ЭБС Юрайт [сайт]. — URL: https://urait.ru/bcode/470353

3. Трофимов В. В. Информатика в 2 т. Том 1: Учебник для среднего профессионального образования / В. В. Трофимов. — 3-е изд., перераб. и доп. — Москва: Издательство Юрайт, 2022. — 553 с. — (Профессиональное образование). — ISBN 978-5-534-02518-7. — Текст: электронный // ЭБС Юрайт [сайт]. — URL: https://urait.ru/bcode/471120

### **4.2.3. Дополнительные источники**

1. Беляева. Т.М. Математика и информатика: учебник и практикум для СПО / Т. М. Беляева [и др.]; под редакцией В. Д. Элькина. Учебник и практикум для среднего профессионального образования / Т. М. Беляева [и др.]; под редакцией В. Д. Элькина. — 2-е изд., перераб. и доп. — Москва: Издательство Юрайт, 2022. — 402 с. — (Профессиональное образование). — ISBN 978-5-534-10683-1. — Текст: электронный // ЭБС Юрайт [сайт]. — URL: https://urait.ru/bcode/469943

2. Кедрова Г.Е. [и др.] Информатика для гуманитариев: учебник и практикум для среднего профессионального образования. Под редакцией Г. Е. Кедровой. — Москва: Издательство Юрайт, 2022. — 439 с. — (Профессиональное образование). — ISBN 978-5-534-10244-4. — Текст: электронный // ЭБС Юрайт [сайт]. — URL: https://urait.ru/bcode/475550

3. Новожилов О.П. Информатика в 2 ч. Часть 1: учебник для СПО / О. П. Новожилов. Учебник для среднего профессионального образования / О. П. Новожилов. — 3-е изд., перераб. и доп. — Москва: Издательство Юрайт, 2022. — 320 с. — (Профессиональное образование). — ISBN 978-5-534- 06372-1. — Текст: электронный // ЭБС Юрайт [сайт]. — URL: https://urait.ru/bcode/474161

4. Советов Б.Я. Информационные технологии: учебник для среднего профессионального образования / Б. Я. Советов, В. В. Цехановский. — 7-е изд., перераб. и доп. — Москва: Издательство Юрайт, 2022. — 327 с. — (Профессиональное образование). — ISBN 978-5-534-06399-8. — Текст: электронный // ЭБС Юрайт [сайт]. — URL: https://urait.ru/bcode/469425

5. Трофимов В.В. Информационные технологии в экономике и управлении в 2 ч. Часть 1: учебник для СПО / В. В. Трофимов [и др.]; под ред. В. В. Трофимова. Учебник для среднего профессионального образования / В. В. Трофимов [и др.] ; под редакцией В. В. Трофимова. — 3-е изд., перераб. и доп. — Москва: Издательство Юрайт, 2022. — 269 с. — (Профессиональное образование). — ISBN 978-5-534-09137-3. — Текст: электронный // ЭБС Юрайт [сайт]. — URL:<https://urait.ru/bcode/475059>

6. Справочно-правовая система «Консультант Плюс». Официальный сайт СПС «Консультант плюс» [Электронный ресурс] . URL: http://www.consultant.ru/

7. Справочно-правовая система «Гарант» [Электронный ресурс] . URL:garant.ru

8. Официальный сайт программы для распознавания текста ABBYY FineReader. Официальный сайт корпорации Adobe. [Электронный ресурс] URL: https://www.abbyy.com/ru-ru/Finereader/

9. Официальный сайт Яндекс-диск [Электронный ресурс] URL: Яндекс.Диск (yandex.ru).

10. Официальный сайт Облако мейл. [Электронный ресурс] URL: Облако Mail.ru

11. Система онлайн-бронирования отелей «Букинг». Официальный сайт Booking.com [Электронный ресурс] URL: https://www.booking.com/index.ru.

12. Сервис сравнения цен на отели «Триваго» Официальный сайт Trivago. [Электронный ресурс] URL: https://www.trivago.ru/

13. Сервис бронирования отелей «Хотелс» Официальный сайт Hotels [Электронный ресурс] URL: https://ru.hotels.com/

14. Система сравнения цен на отели «Румгуру» Официальный сайт Roomguru [Электронный ресурс] URL: https://www.roomguru.ru/Hotels/Search

15. Сервис сравнения цен на отели «Хотеллук»Официальный сайт Hotellook [Электронный ресурс] URL: https://hotellook.ru/

16. ОАО «РЖД». Официальный сайт [Электронный ресурс] URL: Пассажирам (rzd.ru)

17. Система поиска авиабилетов онлайн «Билеты плюс» Официальный сайт Biletyplus [Электронный ресурс] URL: http://biletyplus.ru/

18. Система заказа железнодорожных билетов онлайн Официальный сайт Tutu [Электронный ресурс] URL: https://www.tutu.ru

## **Периодические издания:**

1. Газета «Информатика» издательского дома «Первое сентября» [Электронный ресурс]. URL: https://inf.1september.ru

2. Журнал «Информатика и образование» [Электронный ресурс]. URL: http://infojournal.ru

## **4.3. Общие требования к организации образовательного процесса**

Занятия проводятся в кабинете информационных и коммуникационных технологий при полном наличии аппаратного и программного обеспечения.

Основная форма организации образовательного процесса – лекция и практические занятия. Практические занятия обеспечиваются необходимым дидактическим материалом.

Для организации выполнения самостоятельной работы студентов созданы необходимые условия: обеспеченность учебными пособиями и методическими рекомендациями, предлагается консультационная помощь. Учебно-методический комплекс дисциплины находится на сайте колледжа в электронном кабинете. Формы организации самостоятельной работы студентов: оформление документов, разработка презентаций, аннотирование интернет-ресурсов. Самостоятельная работа выполняется во внеаудиторное время, контролируется как в ходе аудиторных занятий, так и письменно (проверка аннотированного списка программ-планировщиков). Способы контроля над выполнением самостоятельной работы студентов: дистанционный просмотр и проверка работы; презентация работы на учебном занятии и обсуждение её результатов.

Реализация содержания учебной дисциплины может осуществляться с применением электронного обучения и дистанционных образовательных технологий на ИКПО Сферум.